# **ПМ Лазурит в 2023 году.**

**Жигалкин А. С., Кукшинова И.В., Любимов Д.А.**

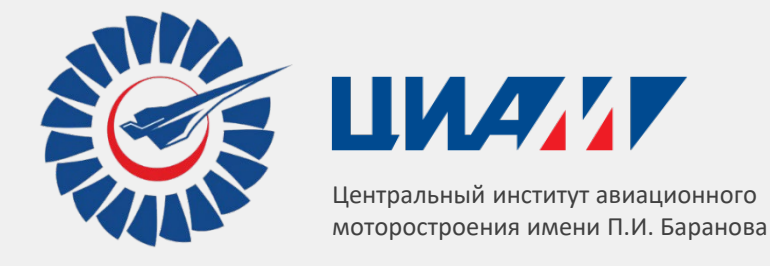

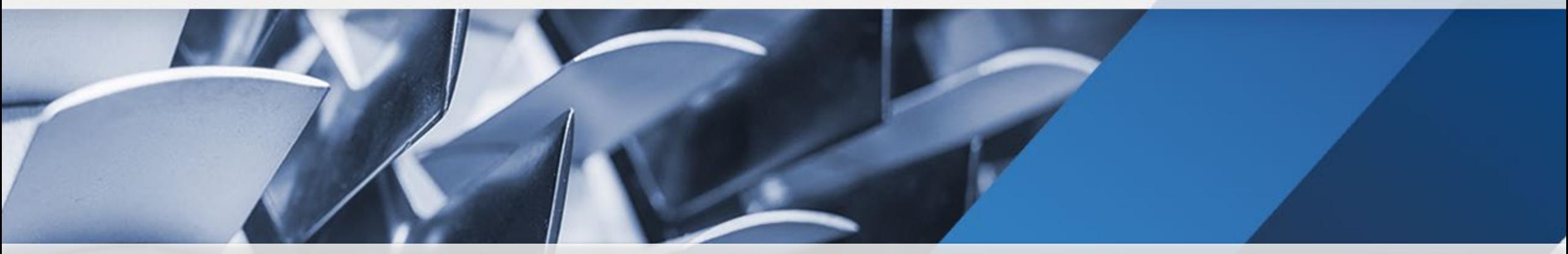

Central Institute of Aviation Motors named at Aviation Motors named after P.I. Baranov (S. B. Motors 1999),<br>F. Motors 9-10 nexations 2023r **X профессиональный слет разработчиков отечественных CFD кодов «Отечественные CFD коды - 2023» (CFD Weekend - 2023), г. Москва, 9-10 декабря 2023г.** 

#### **Введение**

• *Свидетельство о государственной регистрации программы для ЭВМ № 2019661604 Российская Федерация. Программный модуль* компьютерного моделирования на основе уравнений RANS/URANS (Лазурит-RANS): опубликовано 04.09.2019 / Любимов Д.А., Бендерский Л.А.; *правообладатель ФАУ «ЦИАМ им. П.И. Баранова».*

Для замыкания используются модели турбулентности SA, SA-BC, k-ε (Лондера –Шармы), k-ε с поправкой на реализуемость (поправка Дурбина).

Для аппроксимации конвективных членов в уравнениях Н-С (сжимаемые течения) и в скалярных уравнениях доступны противопоточные схемы 1го порядка, TVD2, TVD3, WENO5.

Расчет низкоскоростных течений может быть произведен с использованием прекондиции Weiss-Smith.

- *Свидетельство о государственной регистрации программы для ЭВМ №2020615925 Российская федерация. «Программный модуль* компьютерного моделирования на основе уравнений RANS/ILES» («Лазурит RANS-ILES»): опубликовано 04.07.2020 / Д.А. Любимов, Л.А. *Бендерский; правообладатель ФАУ «ЦИАМ им. П.И. Баранова».*
- Свидетельство о государственной регистрации программы для ЭВМ № № 2023666963 Российская федерация. «Программный модуль компьютерного моделирования физических процессов в авиационных силовых установках» («Лазурит»): опубликовано 08.08.2023 / Любимов *Д.А., Бендерский Л.А.; правообладатель ФАУ «ЦИАМ им. П.И. Баранова».*

Комбинированные вихреразрешающие подходы, описанные в статьях ТВТ2012 и ТВТ2018 соответственно. Различаются способом переключения RANS/ILES. В ПМ Lazurit RANS/ILES переключение, аналогично DES: по размеру текущей ячейки и ее расстоянию до стенки. В ПМ Lazurit RANS/ILES(i) не только по размеру ячейки, но и по параметрам течения в ней, подобно тому, как это сделано в IDDES.

В области RANS у стенок для замыкания используется модель SA. Для апроксимации конвективных членов в уравнениях Н-С доступны сохраняющие монотонность схемы МР5 и МР9, в скалярных уравнениях используется WENO5.

- 1. Любимов, Д. А. Разработка и применение метода высокого разрешения для расчета струйных течений методом крупных вихрей / Д. А. Любимов // ТВТ. – 2012. – Т. 50, вып. 3. – С. 450–466.
- 2. Любимов, Д. А. Исследование RANS/ILES-методом течения в высокоскоростном воздухозаборнике смешанного сжатия на различных режимах работы / Д. А. Любимов, А. О. Честных // ТВТ. – 2018. – Т. 56, вып. 5. – С. 729–737.

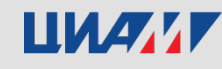

#### **Характеристики кода**

**Название кода:**

*ПМ Лазурит*

**Что моделируется (классы течений):**

*сжимаемые течения: дозвук – сверхзвук, аэроакустика*

*RANS, URANS, RANS/ILES* **Моделирование турбулентных течений:**

*структурированные многоблочные криволинейные сетки, импорт сеток и граничных условий из CFD-GEOM, ручное построение сеток и задание граничных условий Конечно-объемные Переменные: физические Порядок аппроксимации по пространству 1-9 для предраспадных параметров в схеме Роу неявная схема (dual time stepping) OpenMP-MPI* **Сетки и сеточные технологии: Численные методы: Интегрирование по времени: Ускорение вычислений:**

**FORTRAN**

**Язык программирования:**

ШИИИ

Дентральный институт авиационного моторостроения имени П.И. Баранова 3 иллее моторостроения и 13 иллее 3

### **Реализация RANS/URANS метода в ПМ Лазурит**

Метод Роу для расчета параметров на гранях ячеек:

 $f_{i+1/2} = \frac{1}{2} [f(q_L) + f(q_R)] - \frac{1}{2} [A](q_R - q_L)$  (1)

для предраспадных параметров  $\mathbf{q}_L$  и  $\mathbf{q}_R$  на гранях ячеек могут быть использованы монотонные схемы 1го порядка, TVD2, TVD3, WENO5.

Для уравнений переноса используется скалярный аналог метода Роу (1). При использовании для замыкания модели SA для аппроксимации членов в конвективных потоках использована схема WENO5. Для k-ε модели - TVD2, TVD3.

Уравнения для модели турбулентности решаются отдельно от системы уравнений Н-С. Уравнения для k и ε решаются последовательно. Обновление значений производится после решения обоих уравнений. Поправка на реализуемость для k-ε модели:

### $v_t = \min(v_t, 0.3k/(G_1^2)^{0.5})$

**G1** – свертка тензора скоростей деформации.

Граничные условия: на входных сверхзвуковых границах фиксируются все параметры течения, на стенке – функция стенки / прилипание, на выходных – статическое давление (дозвук) или снос параметров изнутри расчетной области (сверхзвук) .

Неявная схема интегрирования по времени (dual time stepping) для расчета нестационарных течений, метод установления для стационарных.

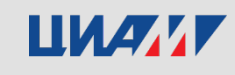

**Ламинарно-турбулентный переход для внешних течений. ПМ Лазурит RANS/URANS. Алгебраическая модель для описания ЛТП. (Продолжение после долгого перерыва работы 2020г)**

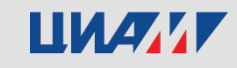

## **Мотивация выбора модели турбулентности для расчета ламинарно-турбулентного перехода**

Задачи о моделировании ЛТП при использовании RANS с моделями турбулентности активно решаются. Обычно для этого к стандартным моделям турбулентности добавляется одно или несколько уравнений в частных производных, из которых вычисляется коэффициент перемежаемости γ, который уже используется в уравнениях исходной модели турбулентности для модификации источниковых членов.

Недостатки: увеличиваются вычислительные затраты, поскольку надо решать дополнительные уравнения. Способ решения этой системы уравнений? – Устойчивость, сходимость, граничные условия.

Все они неуниверсальны, точность и настройки зависят от конкретной задачи.

Заманчивым представляется использование алгебраической модели ЛТП, которая разработана недавно.

Член с порождением в модели SA умножается на коэффициент перемежаемости γ, который вычисляется с помощью алгебраических соотношений.

S. C. Cakmakcioglu, O. Bas, U. Kaynak, A correlation-based algebraic transition model, J. Mech. Eng. science, 2017

S. C, Cakmakcioglu, O. Bas, A zero-equation transition model depending on local flow variables, Ankara Intern. aerospace conf., 2017

Имеются противоречивые отзывы об этой модели. Она также неуниверсальна. Однако, требует минимальных изменений в модели SA и незначительно увеличивает время счета. Это послужило мотивацией ее включения в ПМ Lazurit RANS/URANS.

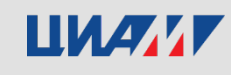

## **Модификация SA модели турбулентности для расчета ламинарно-турбулентного перехода**

$$
\frac{\partial \tilde{v}}{\partial t} + u_j \frac{\partial \tilde{v}}{\partial x_j} = \gamma_{BC} c_{b1} \tilde{S} \tilde{v} - c_{w1} f_w \left(\frac{\tilde{v}}{d}\right)^2 + \frac{1}{\sigma} \left[\frac{\partial}{\partial x_j} \left((v + \tilde{v}) \frac{\partial \tilde{v}}{\partial x_j}\right) + c_{b2} \frac{\partial \tilde{v}}{\partial x_j} \frac{\partial \tilde{v}}{\partial x_j}\right]
$$
\nBSoqustra nepemewaemoctb

\n
$$
\gamma_{BC} = 1 - \exp(-\sqrt{Term_1} - \sqrt{Term_2})
$$
\nSA-BC

\nSA-BC

\n
$$
Term_1 = \frac{\max(Re_\theta - Re_{\theta c}, 0.0)}{\chi_1 Re_{\theta c}}
$$
\n
$$
Term_2 = \frac{\max(v_{BC} - \chi_2, 0.0)}{\chi_2}
$$
\n
$$
Rec = \frac{Re_v}{2.193}, Re_v = \frac{\rho d_w^2}{\mu} S, Re_{\theta c} = 803.73 (Tu_{\infty} + 0.6067)^{-1.027}, v_{BC} = \frac{v_{\epsilon}}{V_{\text{dw}}}
$$
\n3Hauehия RAJM6pobouthbk KOHTdHT:

\nSA-BC

\n
$$
\chi_1 = 0.002 \text{ W} \chi_2 = 5
$$
\n6aC, HakMAKUMOTJY [1]

\n
$$
\chi_1 = 0.002 \text{ W} \chi_2 = 5/Re
$$
\nthe pdpolowHM noswe Bac, HakMAKUMOTJY, Mypa [2]

\n1.2.1

\n
$$
T_{\text{av}} = 0.002 \text{ W} \chi_2 = 0.02
$$
\n1.3.2

\n
$$
T_{\text{av}} = 0.002 \text{ W} \chi_2 = 5/Re
$$
\n1.4.3

\n
$$
T_{\text{av}} = 0.002 \text{ W} \chi_2 = 5/Re
$$
\n
$$
T_{\text{av}} = 0.002 \text{ W} \chi_2 = 5/Re
$$
\n1.5.

Вопрос с калибровочными константами остается открытым!!! Недостаток модели.

[1] Cakmakcioglu, S. C., Bas, O., and Kaynak, U., A Correlation-Based Algebraic Transition Model, Proceedings of the Institution of Mechanical Engineers, Part C: Journal of Mechanical Engineering Science, Vol. 232, No. 21, 2018, pp. 3915–3929[2]

[2] Cakmakcioglu, S. C., Bas, O., Mura, R., and Kaynak, U., "A Revised One-Equation Transitional Model for External Aerodynamics," AIAA Paper 2020-2706, June 2020, doi:10.2514/6.2020-2706 [3] Stabnikov, A.S., Garbaruk, A.V.: Analysis of the abilities of algebraic laminar-turbulent transition models. J. Phys.: Conf. Ser. 1135, 012104 (2018).

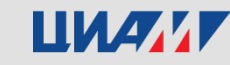

 $\chi_1 = 1$  и  $\chi_2 = 0.0005$  Стабников, Гарбарук [3]

Значения

Центральный институт авиационного моторостроения имени П.И. Баранова

## **Ламинарно-турбулентный переход на пластине**

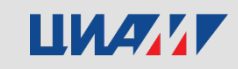

## **Ламинарно-турбулентный переход на пластине**

**Геометрия**

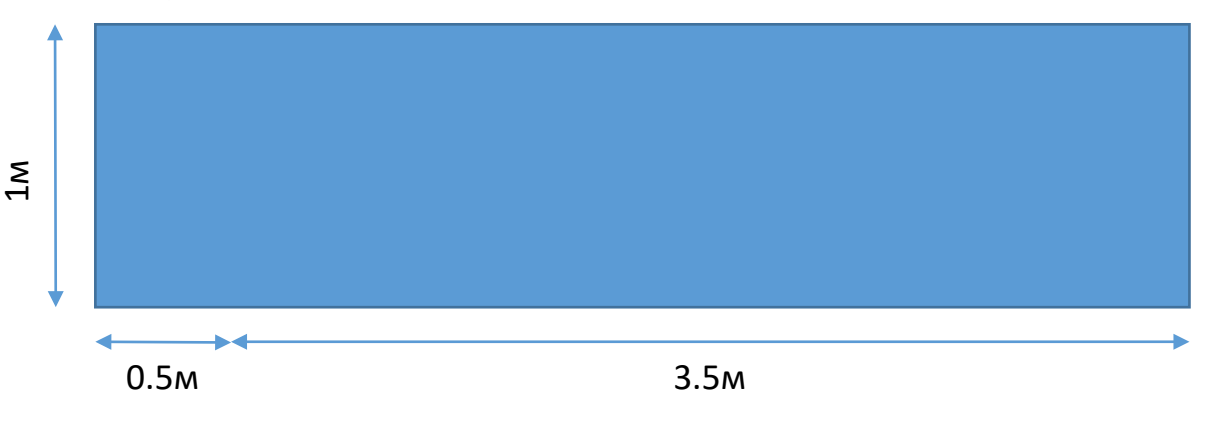

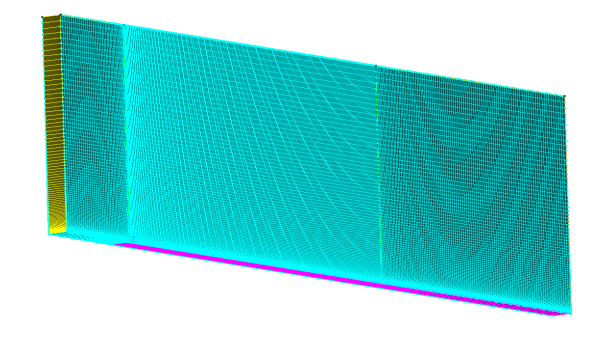

#### **Расчетная сетка**

43 тыс. ячеек

В продольном направлении 440 ячеек, 400 на пластине в поперечном направлении – 100 ячеек с поджатием к стенке, при этом  $y+ < 1$ 

Проводится псевдо-трехмерный расчет турбулентного течения в стационарной постановке.

#### **В результате**

Проведено сравнение с экспериментальными данными для плоских пластин с нулевым градиентом давления по распределению коэффициента трения  $(C_f)$  по длине пластины (Rex), эксперименты с различными параметрами потока:

- **ТЗА-**  $[1]$
- ТЗВ [1]
- Schubauer & Klebanoff [2]

#### **Входные параметры**

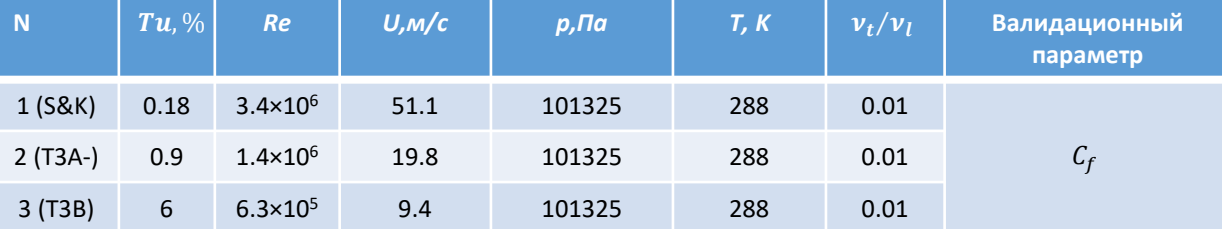

[1] Savill AM. Some recent progress in the turbulence modelling of by-pass transition. In: RMC So, CG Speziale and BE Launder (eds) Near-wall turbulent flows. New York: Elsevier, 1993, p.829

[2] Schubauer G.B., Klebanoff P.S. Contribution on the Mechanics of Boundary Layer Transition. NACA Technical Note No. TN-3489. 1955

## ШИАМИ

## **Естественный переход. Пластина S&K. Модель SA-BC. Влияние<sup>1</sup> и 2.**

Константы  $\chi_1$  и  $\chi_2$ , входящие в уравнение для  $\gamma_{BC}$ , требуют индивидуальной калибровки для каждой конкретной реализации расчетного кода и численной схемы. Также известно, что  $\chi_2$  оказывает большее влияние на результат, чем  $\chi_1$ .

Проверка констант, установленных авторами модели → корректировка

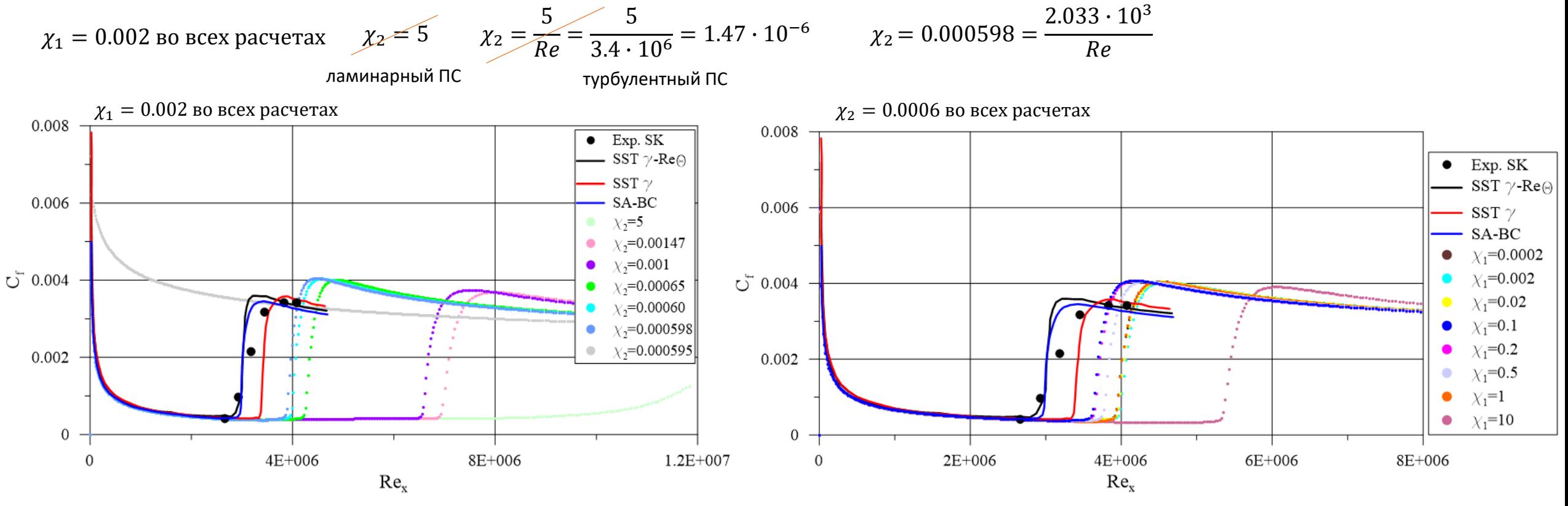

Более близкое к экспериментальному распределение коэффициента трения при  $\chi_2 = 0.000598$ 

При  $\chi_1 = 0.1$  получено наиболее близкое к экспериментальному распределение  $C_f$ 

## **Вынужденный (байпасный) переход . пластина T3A-. Модель SA-BC Влияние 2.**

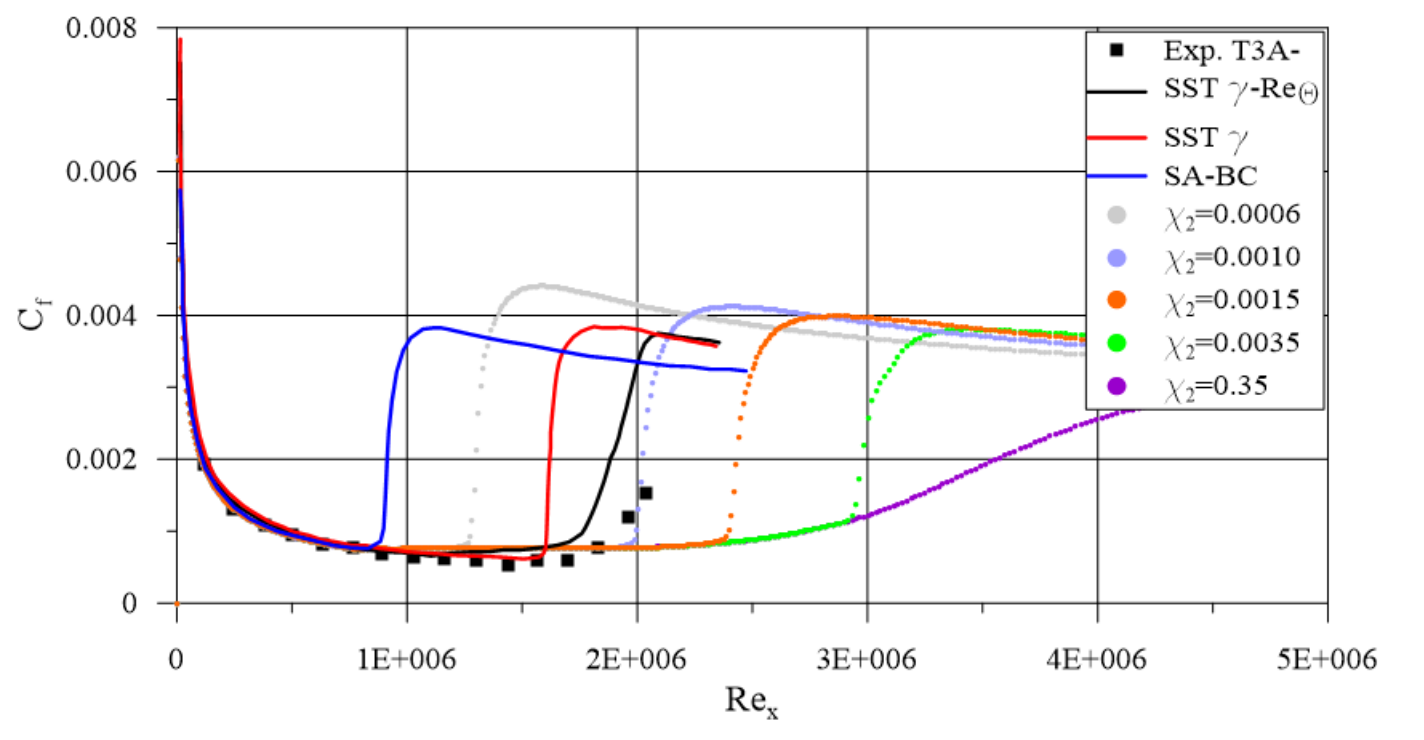

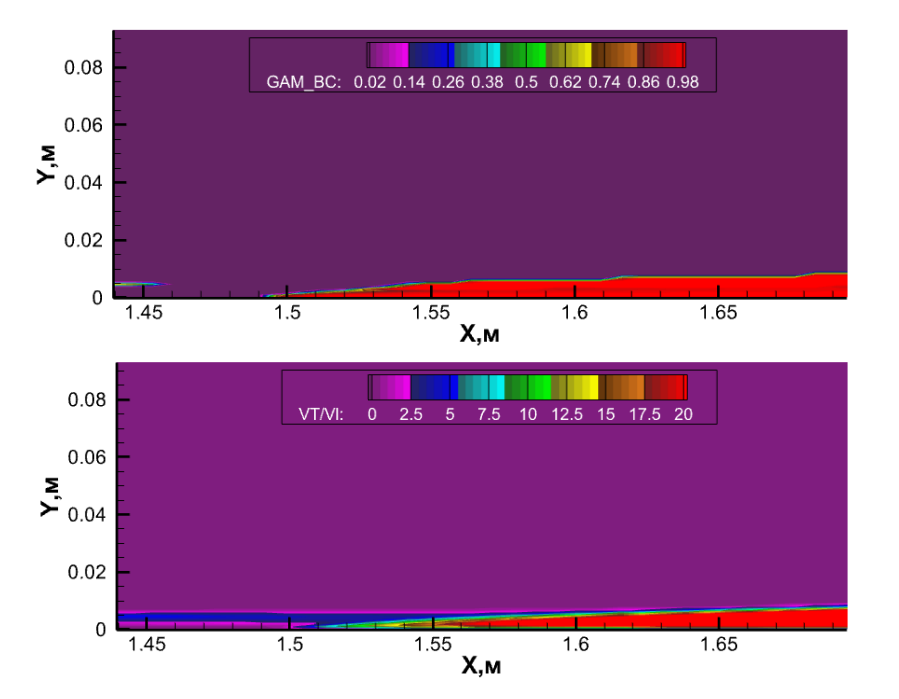

$$
\chi_1=0.002
$$
во   
всех расчетах

Take при 
$$
χ_2 = 5
$$
 и  $χ_2 = \frac{5}{Re}$  не получается ЛТП  
 $χ_2 = 0.001 = \frac{1.4 \cdot 10^3}{Re}$ 

Распределение коэффициента трения, полученное с помощью модели SA-BC (Лазурит) лучше совпадает с экспериментальным по сравнению с распределениями, полученными с помощью моделей SST γ-Reϴ и SST γ

### ШИАИ

## **Вынужденный (байпасный) переход . пластина T3B. Модель SA-BC Влияние 2.**

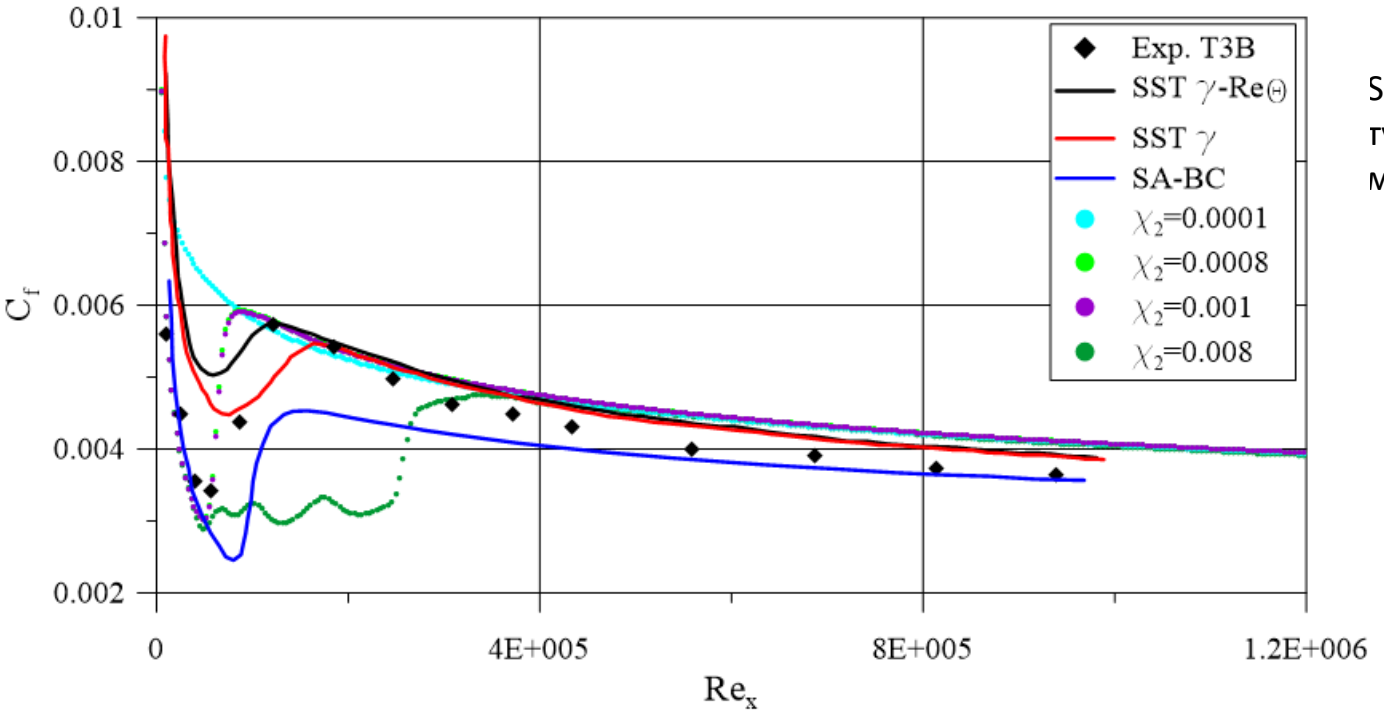

SA-BC (Лазурит) точнее описывает ламинарную часть, но переход к турбулентному ПС при этом происходит немного раньше, чем у SSTмоделей, немного завышено трение после перехода

 $\chi_2 =$  0.0008 ÷ 0.001 =  $\frac{5.04 \div 6.3 \cdot 10^2}{R_e}$  $\boldsymbol{R}$ 

#### **Константы модели SA-BC для различных пластин:**

Для экспериментов серии Т3 коэффициенты модели SA-BC вне зависимости от числа Рейнольдса и интенсивности турбулентности потока получили  $\chi_1 = 0.002$  и  $\chi_2 = 0.001$ . Нет зависимости от числа Рейнольдса.

Для эксперимента S&K  $\chi_1 = 0.01$  и  $\chi_2 = 0.000598$ 

ШИАМИ

 $\mu$  Центральный институт авиационного моторостроения имени П.И. Баранова 12

## **Ламинарно-турбулентный переход на аэродинамическом профиле NACA0021**

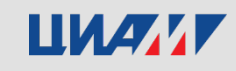

### **Геометрия профиле NACA0021 и режимные параметры.**

#### **Геометрия**

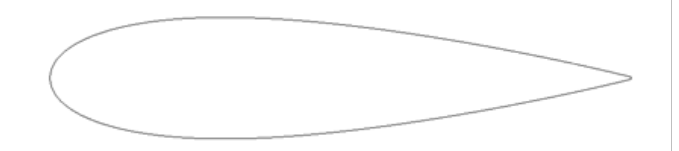

Длина хорды с=125мм

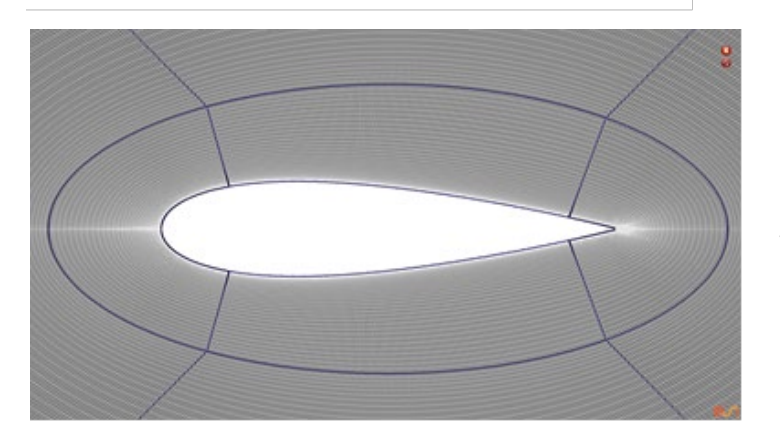

**Расчетная сетка**  113 тыс. ячеек, квази 3D у+ <0.3 для всех расчетов

#### **Постановка**

Псевдо-трехмерный расчет обтекания профиля NACA0021 в стационарной постановке.

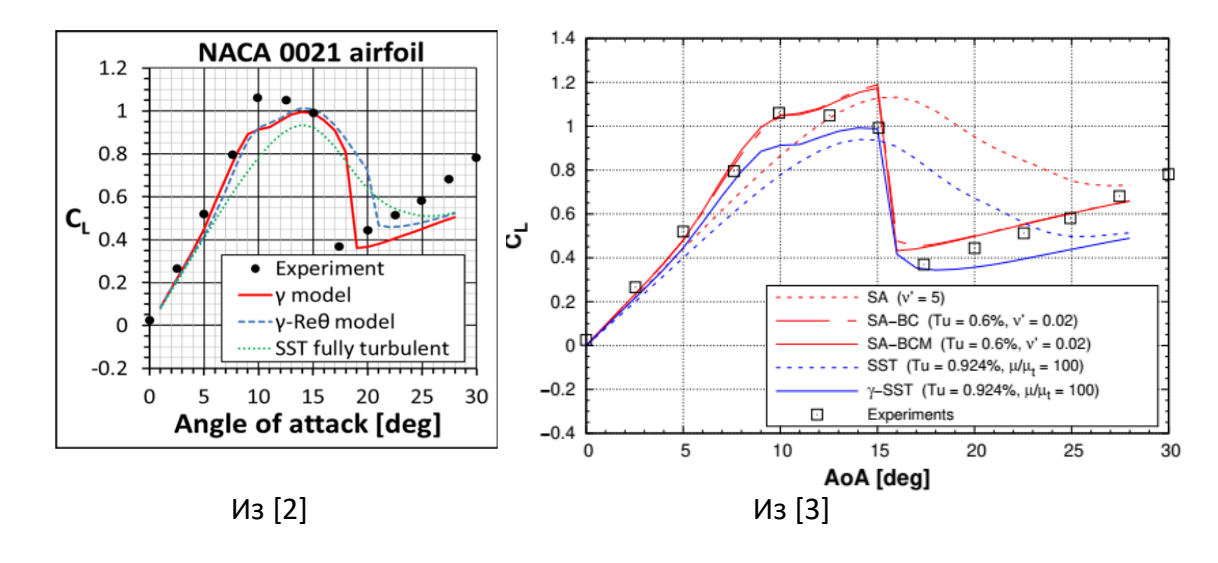

#### **Входные параметры**

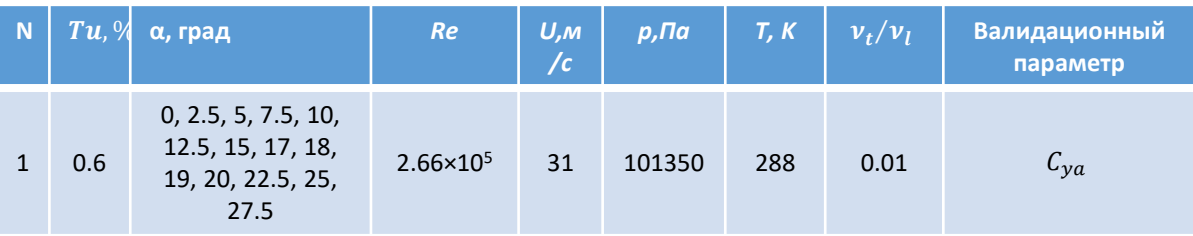

[1] Swalwell, K. E., "The effect of turbulence on stall of horizontal axis wind turbines," Ph.D. thesis, Monash University, 2005

[2] Menter F.R., Smirnov P.E., Liu T., Avancha R. A one-equation local correlation based transition model. Flow, Turbulence and Combustion. 2015;95(4):583-619 [3] Cakmakcioglu, S. C., Mura, R., "A Revised One-Equation Transitional Model for External Aerodynamics - Part I: Theory, Validation and Base Cases," AIAA Aviation Forume, June 2020, doi:10.2514/6.2020-2714

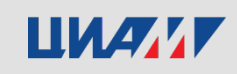

#### **Влияние параметров расчетной сетки**

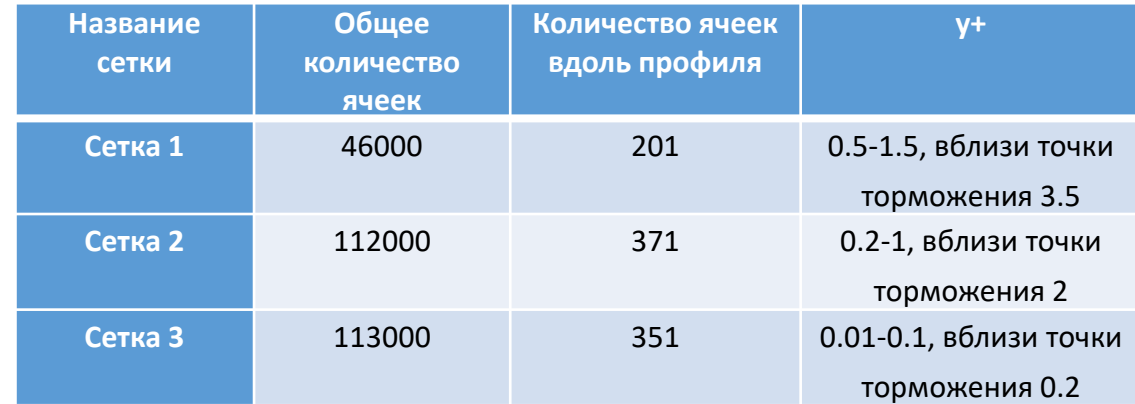

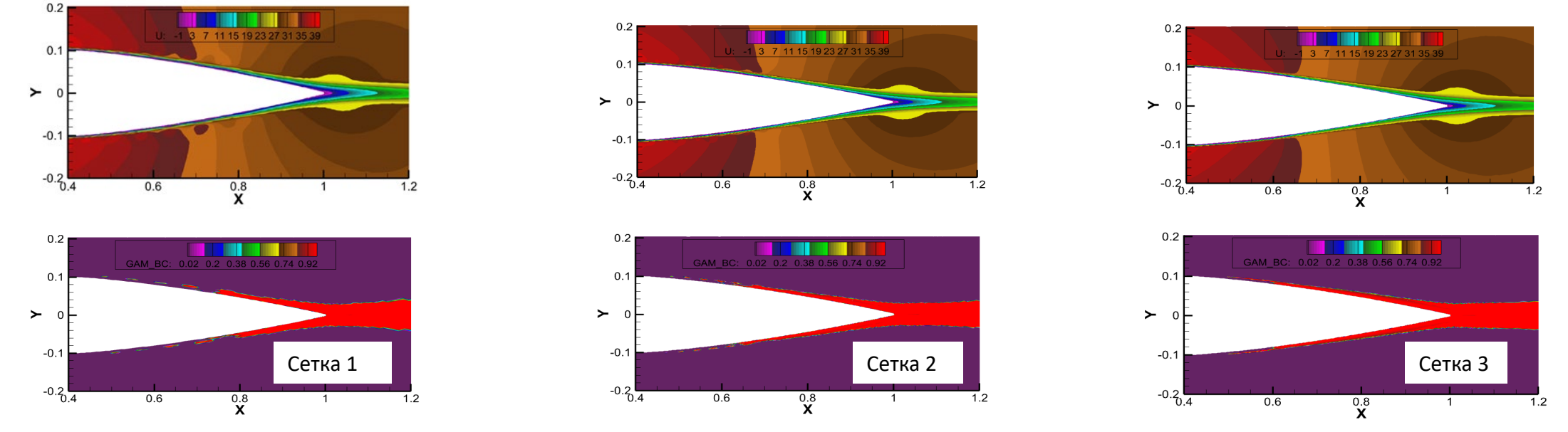

#### Рекомендации для сетки:

**каждая** зона отрыва должна содержать как минимум **20 ячеек** вдоль потока,

 в пограничном слое должно быть достаточное количество ячеек для адекватного описания перехода, желательно, **около 20-30 ячеек**, а также чтобы **у+<0.5**, подобные рекомендации также приведены в статье [2]

### **ЦИАЛИ**

## Подбор коэффициента  $\chi_2$  в модели SA-BC

 $\chi_1 = 0.002$ коэффициенты аэродинамических сил при угле атаки α=20˚

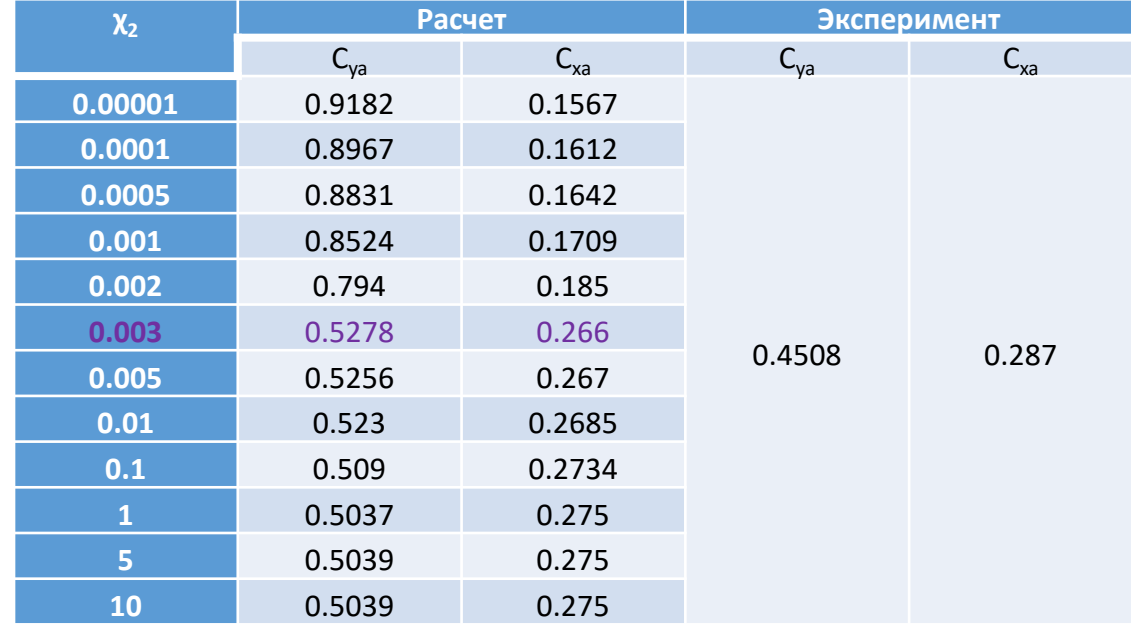

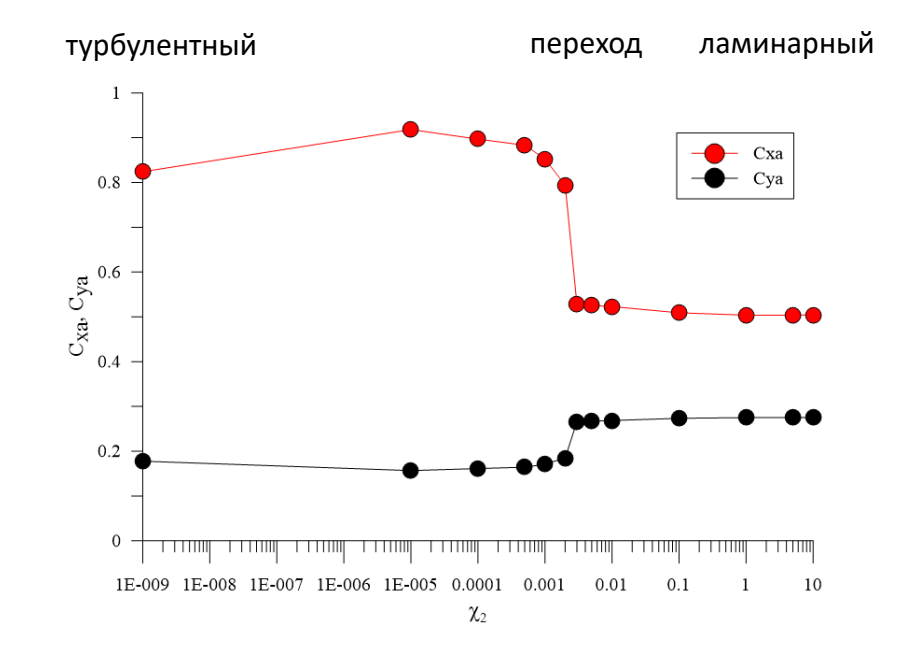

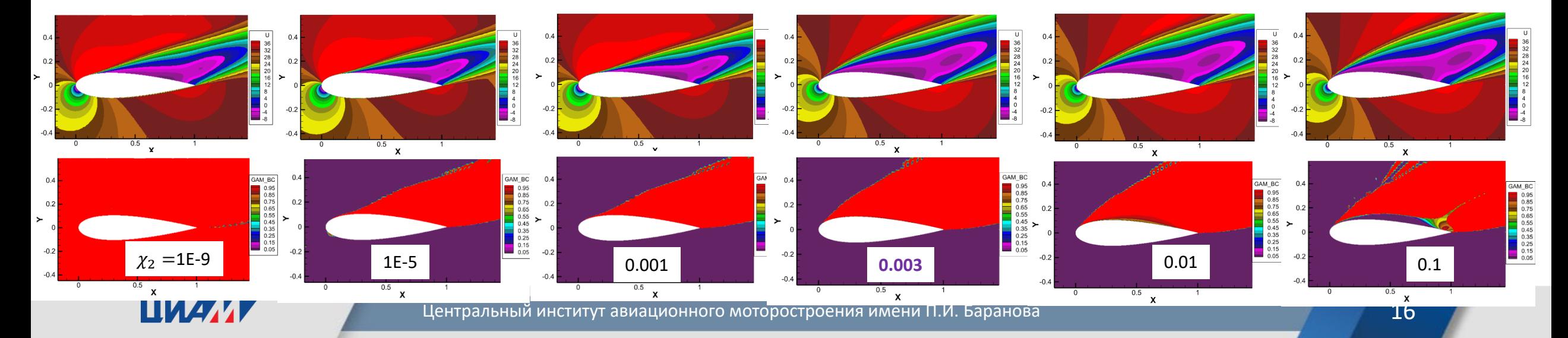

#### **Аэродинамические характеристики профиля**

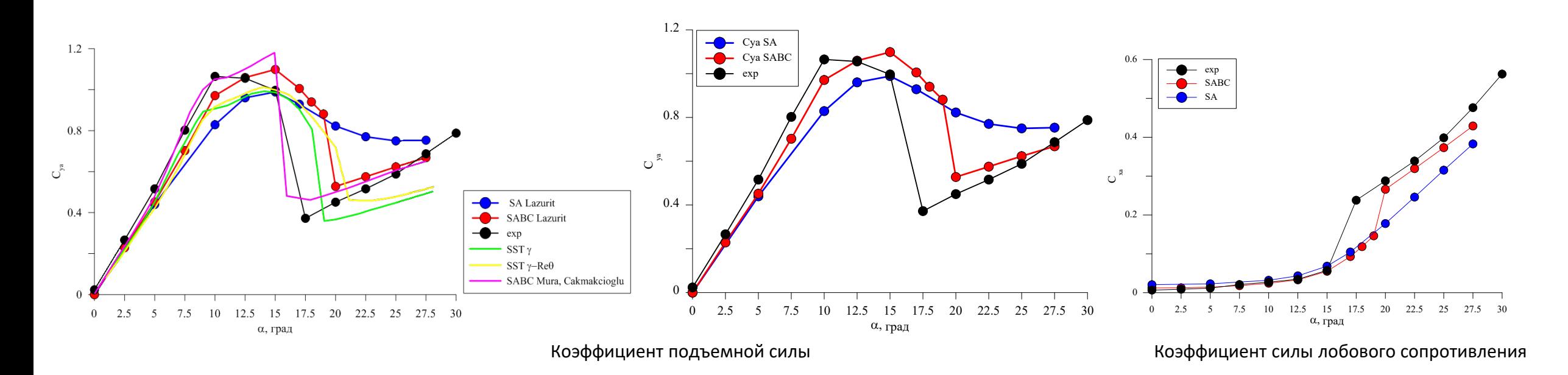

[1] Swalwell, K. E., "The effect of turbulence on stall of horizontal axis wind turbines," Ph.D. thesis, Monash University, 2005

[2] Menter F.R., Smirnov P.E., Liu T., Avancha R. A one-equation local correlation based transition model. Flow, Turbulence and Combustion. 2015;95(4):583-619

[3] Cakmakcioglu, S. C., Mura, R., "A Revised One-Equation Transitional Model for External Aerodynamics - Part I: Theory, Validation and Base Cases," AIAA Aviation Forum, June 2020, doi:10.2514/6.2020-2714

При расчете с помощью модели SA коэффициент подъемной силы до угла атаки 15˚ ниже, чем в эксперименте, отклонение от эксперимента до 28%, для модели SA-BC отклонение не больше 13%.

Также не происходит предсказывания режима глубокого срыва, подъемная сила в расчетах моделью SA после угла атаки 15˚ уменьшается постепенно, однако этот режим виден в экспериментальном исследовании в районе углов атаки 15-17.5˚. Подобное резкое уменьшение подъемной силы наблюдается при расчете обтекания профиля с помощью модели SA-BC также начиная с 15˚ до угла атаки 20˚.

При углах атаки больше 20˚ видно, что коэффициент подъемной силы при расчете SA-BC имеет лучшее совпадение с экспериментом, отклонение не более 17%, в то время как при расчете моделью SA различие с экспериментальными данными составляет до 45%

### ШИАИ

## **Обтекание профиля при больших углах атаки: SA vs SA-BC**

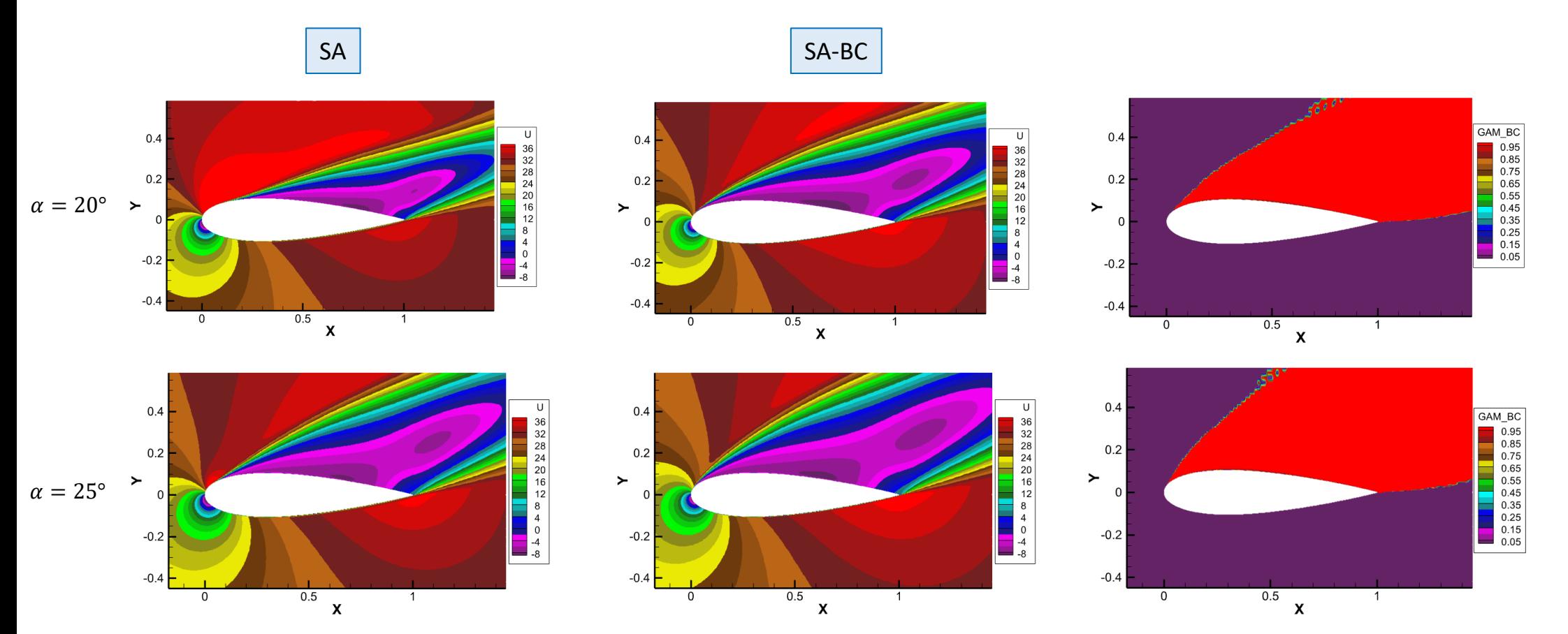

Получено, что использование модели SA-BC позволяет описать локальные отрывные зоны на профиле, вызванные ЛТП и, как следствие, позволяет с большей точностью определить аэродинамические характеристики профиля, чем при использовании модели SA

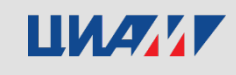

## **Ламинарно-турбулентный переход в плоской решетке компрессорных лопаток**

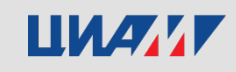

#### **Геометрия лопаток и режимные параметры**

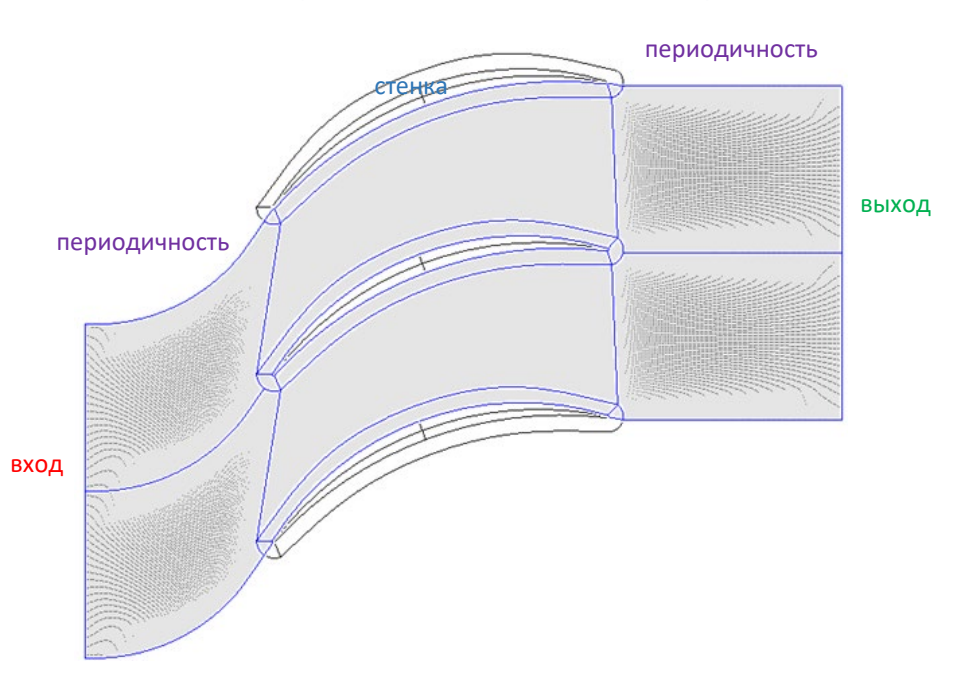

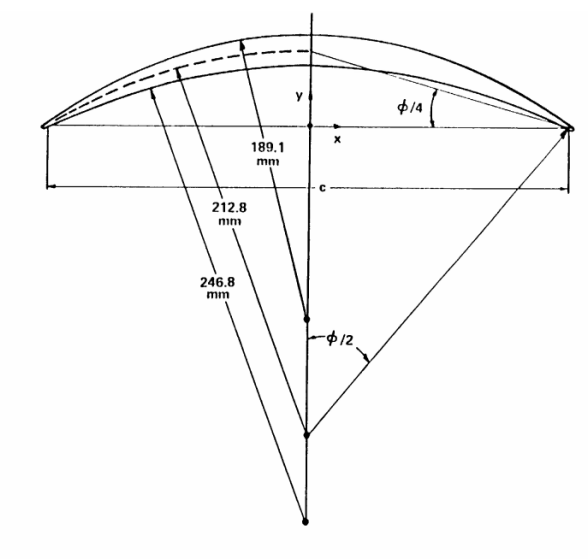

Figure 75. Double-circular-arc blade profile

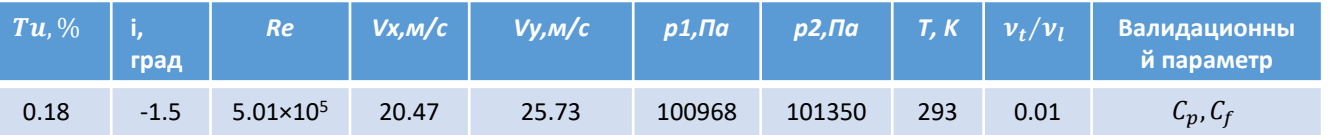

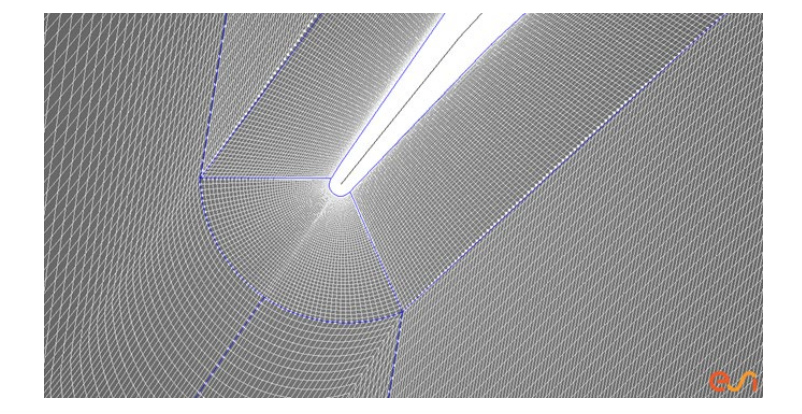

**Расчетная сетка** 268 тыс. ячеек, квази 3D  $y+ < 0.5$ 

Геометрия, режимные параметры и результаты эксперимента взяты из отчета [1]

[1] Zierke, W. C., and Deutsch, S., The Measurement of Boundary Layers on a Compressor Blade in Cascade, Vols. 1 and 2, NASA CR 185118, 1989

[2] Menter, F. R., Langtry, R. B., Likki, S. R., Suzen, Y. B., Huang, P. G., and Völker, S A Correlation-Based Transition Model Using Local Variables—Part II: Test Cases and Industrial Applications, Journal of Turbomachinery · July 2006, DOI: 10.1115/1.2184353

[3] P. Malan, K. Suluksna and E. Juntasaro Calibrating the γ-ReθTransition Model for Commercial CFD, 47th AIAA Aerospace Sciences Meeting, Jan 2009

#### ШИАИ

Сентральный институт авиационного моторостроения имени П.И. Баранова 20 илли 20 илли 20

#### **Поля параметров течения. Сравнение с расчетами других авторов.**

ПМ Лазурит

 $\chi_1 = 0.002$  и  $\chi_2 = 0.001$ 

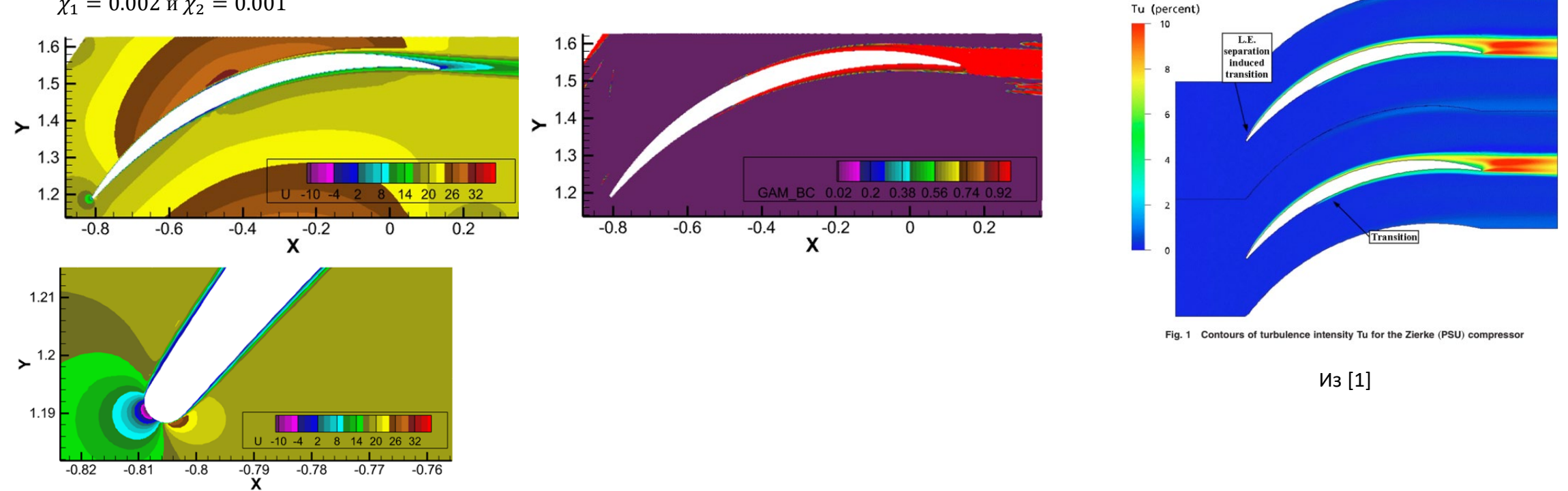

[1] Menter, F. R., Langtry, R. B., Likki, S. R., Suzen, Y. B., Huang, P. G., and Völker, S A Correlation-Based Transition Model Using Local Variables—Part II: Test Cases and Industrial Applications, Journal of Turbomachinery · July 2006, DOI: 10.1115/1.2184353

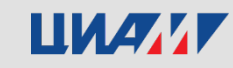

## **Распределение CP и Cf вдоль поверхности лопаток . Сравнение с экспериментом и расчетами других авторов.**

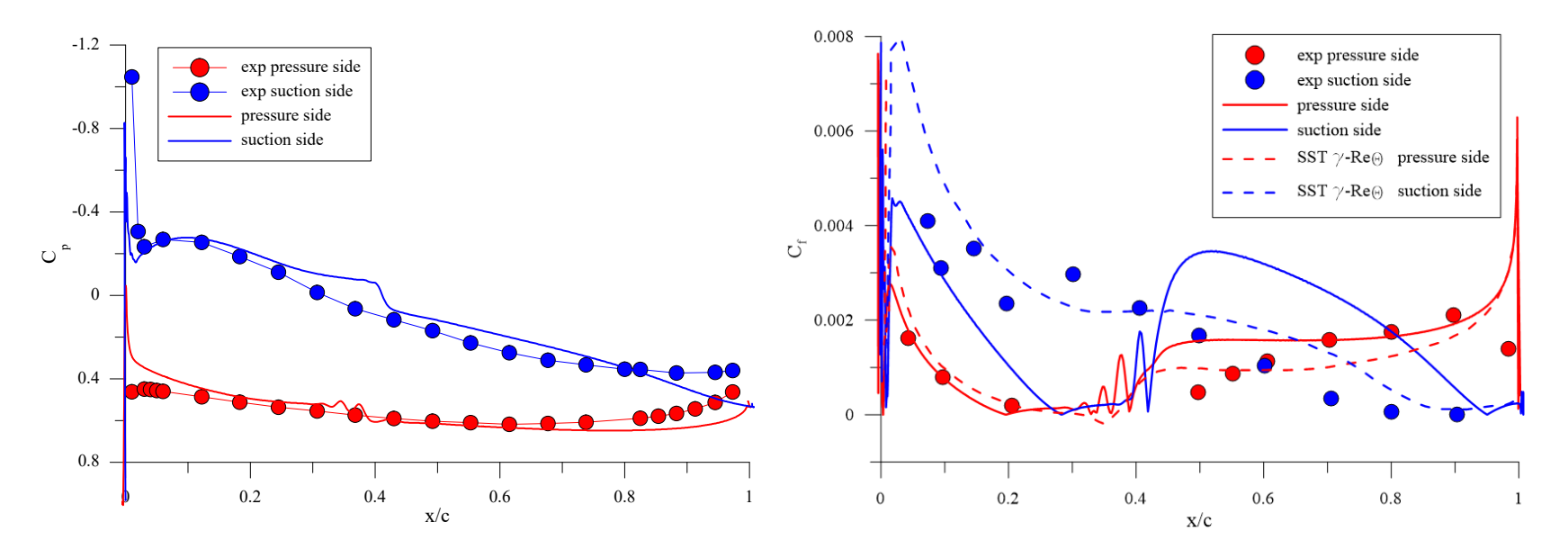

Распределение коэффициента трения на стенке с повышенным давлением хорошо совпадает с экспериментальным распределением, виден ламинарный участок ПС, переходная часть, турбулентный ПС.

Для стороны с пониженным давлением в экспериментальном исследовании на всей длине стенки наблюдается турбулентный ПС, к концу стенки, в районе точки х=0.8, где наблюдается развитая отрывная зона, происходит уменьшение коэффициента трения. В расчете получается несколько иная картина распределения трения: сначала происходит резкий переход от ЛПС к ТПС, как раз после отрывного «пузыря» у точки торможения, далее он реламинаризируется, а потом снова происходит ЛТП в районе х/с=0.4 и к концу стенки трение также, как и в эксперименте уменьшается

[1] Zierke, W. C., and Deutsch, S., The Measurement of Boundary Layers on a Compressor Blade in Cascade, Vols. 1 and 2, NASA CR 185118, 1989 [2] Menter, F. R., Langtry, R. B., Likki, S. R., Suzen, Y. B., Huang, P. G., and Völker, S A Correlation-Based Transition Model Using Local Variables—Part II: Test Cases and Industrial Applications, Journal of Turbomachinery · July 2006, DOI: 10.1115/1.2184353

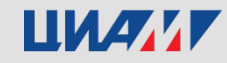

**Адаптация ПМ Лазурит для моделирования течения во вращающейся системе отсчета**

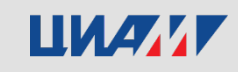

### **Система уравнений Навье-Стокса во вращающейся СО**

Систему уравнений Навье-Стокса во вращающейся СО можно записать в двух формах [1]: относительно вектора относительной скорости  $\vec{v}_r$  и относительно вектора абсолютной скорости  $\vec{v} = \vec{v}_e + \vec{v}_r$ . Для численных расчетов как правило используется вторая форма записи. Она имеет следующий вид:

$$
\begin{cases}\n\frac{\partial \rho}{\partial t} + \vec{\nabla} [\rho (\vec{v} - \vec{v}_e)] = 0 \\
\frac{\partial (\rho \vec{v})}{\partial t} + \vec{\nabla} [\rho \vec{v} \otimes (\vec{v} - \vec{v}_e)] = -\vec{\nabla} p + \vec{\nabla} \overline{\overline{\Pi}} - \rho \vec{\omega} \times \vec{v} \\
\frac{\partial \rho E}{\partial t} + \vec{\nabla} [\rho E (\vec{v} - \vec{v}_e)] = -\vec{\nabla} (p \vec{v}) + \vec{\nabla} (\overline{\overline{\Pi}} \vec{v}) + \vec{\nabla} (k \vec{\nabla} T)\n\end{cases}
$$

Здесь  $\vec{v}_e=\vec{\omega}\times\vec{r}$  — переносная скорость,  $\vec{\omega}$  — вектор угловой скорости,  $\overline{\Pi}$  — тензор напряжений,  $\left(\overline{\Pi}\right)_{ij}=$  $\tau_{ij} = \mu \left( -\frac{2}{3} \right)$  $\frac{\partial v_k}{\partial x}$  $\frac{\partial v_k}{\partial x_k} \delta_{ij} + \frac{\partial v_i}{\partial x_j}$  $\pm$  $\frac{\partial v_j}{\partial x_j}$  $\partial x_i$ ,  $E = U + \frac{v^2}{2}$ – полная энергия.

1. Абалакин, И.В. Многомодельный подход к оценке аэродинамических и акустических характеристик винта вертолета с помощью вычислительного эксперимента / И.В. Абалакин, В.Г. Бобков, Т.К. Козубская // Препринты ИПМ им. М.В.Келдыша. – 2018. – № 47. – 32 с. doi:10.20948/prepr-2018-47

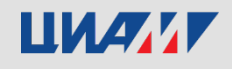

# **Модификация метода Роу**

В векторе конвективных потоков в системе уравнений Навье-Стокса во вращающейся СО появляется дополнительный поток  $\bar{F}_{ei}$ , обусловленный вращением сетки:

$$
\bar{F}_i^r = \bar{F}_i - \bar{F}_{ei} = \bar{F}_i - \nu_{ei} \bar{U}, i = x, y, z,
$$

где  $\bar{F}_t$  – вектор конвективных потоков системы уравнений Навье-Стокса в неподвижной СО,  $v_{ei}$  – i-я компонента переносной скорости,  $\overline{U}$  – вектор консервативных переменных.

Вид формулы для определения потока на грани расчетной ячейки в методе Роу [1] при вращения не изменяется:

$$
\bar{F}_{i+\frac{1}{2}}^r = \frac{1}{2} \big[ (\bar{F}_L^r + \bar{F}_R^r) - |\bar{A}^{*r}| (\bar{U}_R - \bar{U}_L) \big].
$$

Однако величины потоков слева и справа от грани  $\bar{F}^r_{L,R}$  и матрица Якоби  $\bar{A}^{*r}$  определяются иначе:

$$
\bar{F}_{L,R}^r = \bar{F}_{L,R} - \nu_{en} \overline{U}_{L,R},
$$

$$
\bar{A}^{*r} = \bar{A}^* - \bar{I} \nu_{en},
$$

где  $A^*$  и  $\bar{F}_{L,R}$  — матрица Якоби для метода Роу и потоки слева и справа от грани в неподвижной  $C$ О, а  $v_{en}$  - скорость грани, обусловленная вращением, в проекции на нормаль. Нетрудно показать, что матрицы  $\,\bar{A}^*\,$ и  $\bar{A}^{*r}$  имеют одинаковый набор правых собственных векторов  $\bar{R}^{(i)} = \bar{R}^{r(i)}$ , а их собственные числа связаны следующим соотношением:

$$
\lambda_i^r = \lambda_i - \nu_{en}.
$$

Roe, P. L. Approximate Riemann Solvers, Parameters Vectors, and Difference Schemes / P. L. Roe // J. Comp. Phys. - 1981. - V. 43. - P. 357-372.

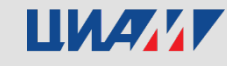

## **Модификация метода Роу**

Так как переносная скорость  $\vec{v}_e$  зависит от расстояния до центра вращения, а грани ячеек в общем случае являются протяженными в радиальном направлении, то встает вопрос определения величины  $v_{en}$ . Как правило, в случае конечнообъемных методов  $v_{en}$  рассчитывается таким образом, чтобы при равномерном стационарном потоке и при отсутствии деформации сетки суммарный объемный расход, обусловленный вращением, через поверхность каждой ячейки был равен нулю. Т.е. должно выполняться условие:

$$
\sum_{k=1}^6 S_{ek} = 0,
$$

где $S_{ek}=\oint_{A_k}(\vec\omega\times\vec r)\cdot\vec rdA$  — объемный расход, обусловленный вращением, через *k-*ую грань. В работе [1] показано, что обеспечить выполнение вышеприведенного условия для четырехугольной грани возможно, если определять  $S_{ek}$  следующим образом:

$$
S_{ek} = (\vec{\omega} \times \vec{r}_{o1}^k) \cdot \vec{n}_1^k A_1^k + (\vec{\omega} \times \vec{r}_{o2}^k) \cdot \vec{n}_2^k A_2^k,
$$

где  $\vec r_{o1,2}^k$  - радиус-векторы геометрических центров треугольников, полученных делением грани по одной из диагоналей;  $\vec n_{1,2}^k$  и  $A_{1,2}^{\bm{\mathcal{K}}}$  - нормали и площади соответствующих треугольников.

Нормальная составляющая переносной скорости *k*-ой грани определяется следующим образом:

$$
v_{en}^k = S_{ek}/A_k.
$$

<sup>1.</sup> Drofelnik, J. Massively parallel time– and frequency–domain Navier–Stokes Computational Fluid Dynamics analysis of wind turbine and oscillating wing unsteady flows: PhD Thesis / Drofelnik Jernej; University of Glasgow. – 2017. – 196 pp.

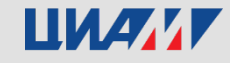

## **Вращение винта в режиме висения**

#### **Режимные параметры**

- Геометрия лопастей винта соответствует экспериментально исследованной в работе [1].
- Для моделирования выбран один из экспериментально исследованных режимов течения: **угол установки** лопастей 8˚; **частота вращения** – 650 об/мин; **концевое число Маха** – 0.225.
- 1. Caradonna, F.X. Experimental and Analytical Studies of a Model Helicopter Rotor in Hover: NASA Technical Memorandum 81232 / F.X. Caradonna, C. Tung. – NASA, 1918. – 58 pp.

#### **Параметры расчетной области и ГУ**

- **Размеры расчетной области**: диаметр 4 м, высота 5 м, расстояние от верхней границы до винта – 1 м, радиус винта *R*=1.143 м.
- **Число узлов** расчетной сетки: 5.8×10<sup>6</sup>.
- **Метод моделирования** URANS
- **Граничные условия**
- Верхняя и боковая границы расчетной области рассматривались как область входа. На них задавалось полное давление, температура и направление скорости набегающего потока. Направление скорости определялось таким образом, чтобы в каждой точке границы поток был направлен к центру винта.
- На нижней границе расчетной области задавалась комбинированное ГУ. В каждой ячейке в зависимости от направления скорости в ближайшей ячейке внутри расчетной области использовалось либо условие входа, либо условие выхода. В ячейках с условием входа задавались такие же параметры, как на верхней и на боковой границах. В ячейках с условием выхода задавалось статическое давление.
- Поверхность втулки и лопаток адиабатическая стенка. При этом втулка задавалась неподвижной.

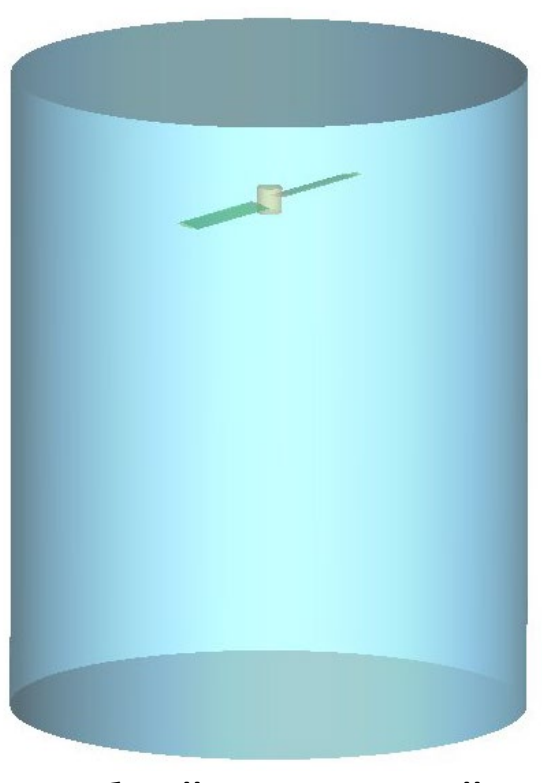

#### **Общий вид расчетной области**

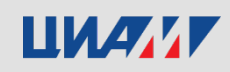

## **Вращение винта в режиме висения. Результаты**

**Изо-поверхности Q-критерия, раскрашенные по модулю скорости**

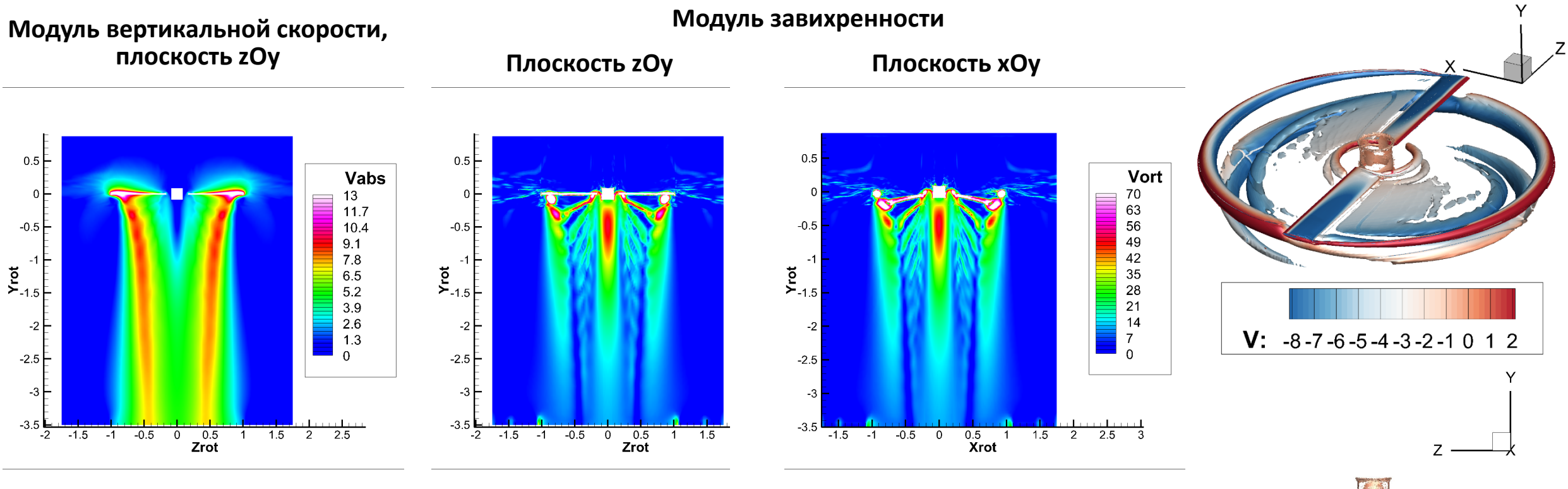

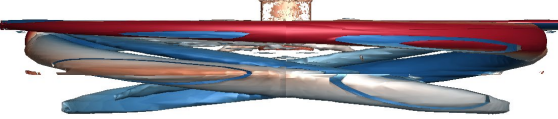

**LIMANY** 

Сентральный институт авиационного моторостроения имени П.И. Баранова 28 иллежного моторостроения институт 28

## **Вращение винта в режиме висения. Результаты**

#### **Распределение коэффициента давления в различных сечениях лопасти**

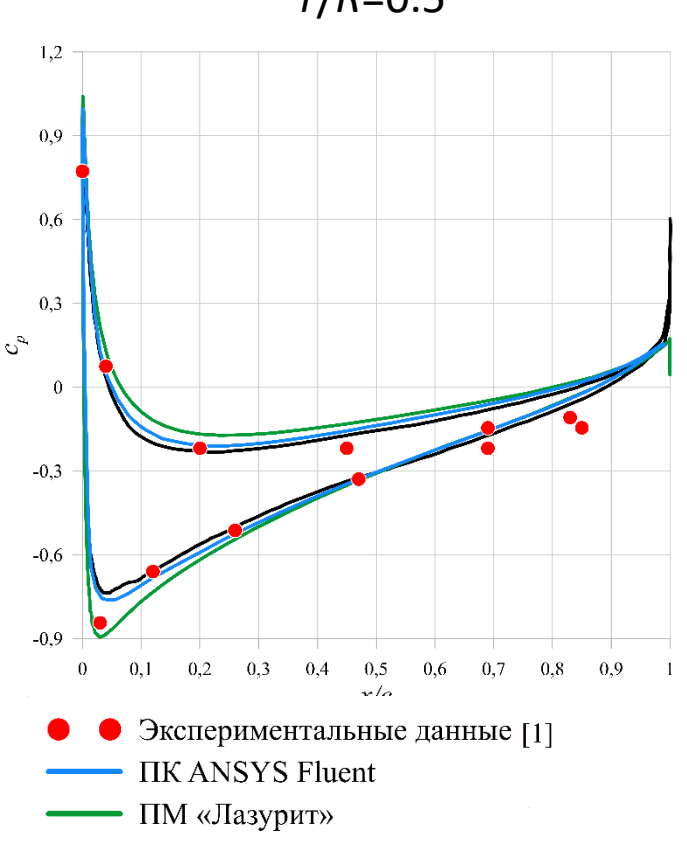

Результаты моделирования [2]

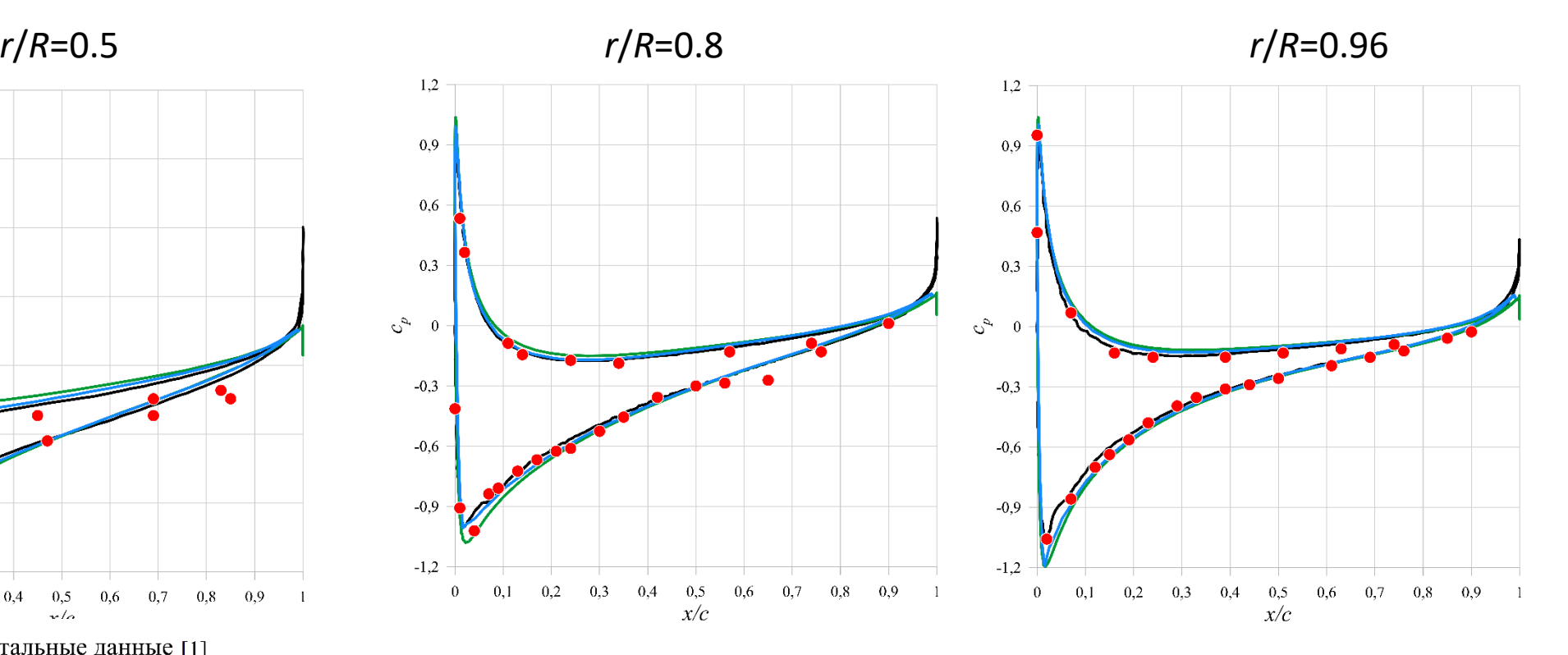

- 1. Caradonna, F.X. Experimental and Analytical Studies of a Model Helicopter Rotor in Hover: NASA Technical Memorandum 81232
- 2. Бобков, В.Г. Методика расчета аэродинамических характеристик винтов вертолета на основе реберно-ориентированных схем в комплексе программ NOISEtte / В. Г. Бобков, И. В. Абалакин, Т. К. Козубская // Компьютерные исследования и моделирование. – 2020. – т. 12, вып. 5. – С. 1097–1122.

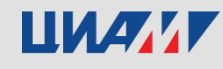

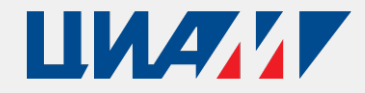

Центральный институт авиационного моторостроения имени П.И. Баранова

# **Спасибо за внимание!**

Central Institute of Aviation Motors named after P.I. Baranov Центральный институт авиационного моторостроения имени П.И. Баранова 30

111116, Россия, Москва, ул. Авиамоторная, 2 **www.ciam.ru**

**Тел.:** +7 (499) 763 57 47 **E-mail:** info@ciam.ru